## CSE 154: Web Programming

Lecture 8 Guided Worksheet

1. Consider the following webpage outline (left) and corresponding body HTML (right):

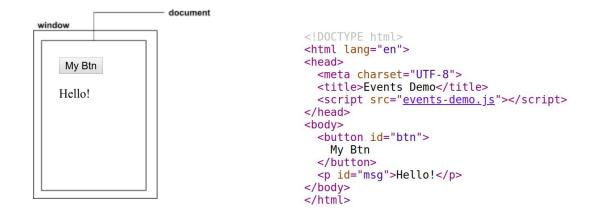

With these two different page elements, we can accomplish quite a few different things with JS! Now consider the following possible scenarios and fill in the tables (A is given as an example):

A. When the window is loaded, log a message "window loaded!" in the console.

| Source(s) | Event(s)  | Response(s)    | Output/Elements changed               |
|-----------|-----------|----------------|---------------------------------------|
| window    | page load | message logged | console output of "window<br>loaded!" |

B. When the button is clicked, change text of #msg to "You clicked the button!"

| Source(s)   | Event | Response               | Output/Elements changed |
|-------------|-------|------------------------|-------------------------|
| #btn button | click | change text of<br>#msg | #msg paragraph          |

C. When the mouse moves over the #msg paragraph, change its text to "You moved the mouse over me!"

| Source(s)      | Event     | Response               | Output/Elements changed |
|----------------|-----------|------------------------|-------------------------|
| #msg paragraph | mouseover | change text of<br>#msg | #msg paragraph          |